# Title

dstdize — Direct and indirect standardization

Description Options for dstdize Methods and formulas Quick start Options for istdize Acknowledgments Menu Remarks and examples References Syntax Stored results Also see

# Description

dstdize produces standardized rates, a weighted average of the stratum-specific rates.

istdize produces indirectly standardized rates that are appropriate when the stratum-specific rates for the population being studied are either unavailable or unreliable.

istdize also calculates a point estimate and exact confidence interval for the study population's standardized mortality ratio (SMR) or the standardized incidence ratio (SIR).

# Quick start

#### Direct standardization

Use reference population saved in mypop.dta to standardize v1 with stratum identifier svar and stratum size v2 for catvar

dstdize v1 v2 svar, by(catvar) using(mypop)

- Same as above, but with reference population in memory where catvar = 1 dstdize v1 v2 svar, by(catvar) base(1)
- Same as above, but with reference population in memory where catvar = "nation" dstdize v1 v2 svar, by(catvar) base("nation")

### Indirect standardization

Use population cases and size saved in cases and pop to standardize study cases v3 and stratum size v4 at each level of svar

istdize v3 v4 svar using mypop.dta, popvars(cases pop)

- Same as above, but standardize subpopulations identified by levels of catvar isdize v3 v4 svar using mypop.dta, popvars(cases pop) by(catvar)
- Same as above, but standardize by population stratum-specific and crude rates saved in srate and crate and display summary of standard population

isdize v3 v4 svar using mypop.dta, rate(srate crate) by(catvar) print

Same as above, but indicate that the crude population rate is 0.01 isdize v3 v4 svar using mypop.dta, rate(srate .01) by(catvar) print

### Menu

#### dstdize

Statistics > Epidemiology and related > Other > Direct standardization

#### istdize

Statistics > Epidemiology and related > Other > Indirect standardization

## Syntax

Direct standardization

```
dstdize charvar popular stratavars [if] [in], by (groupvars) [dstdize\_options]
```

Indirect standardization

```
istdize casevar<sub>s</sub> popvar<sub>s</sub> stratavars [if] [in] using filename,
```

```
\{ popvars(casevar_p popvar_p) | rate(ratevar_p \{ \# | crudevar_p \}) \}
```

[istdize\_options]

*charvar* is the characteristic to be standardized across different subpopulations identified by *groupvars*. *popvar* defines the weights used in standardization.

*stratavars* defines the strata across which the weights are to be averaged in dstdize. For istdize, *stratavars* defines the strata for which *casevar<sub>s</sub>* is measured.

 $casevar_s$  is the variable name for the study population's number of cases. If by (groupvars) is specified,  $casevar_s$  must be constant or missing within each group defined by combinations of groupvars.

popvars identifies the number of subjects in each strata in the study population.

filename must be a Stata dataset and contain popvar and stratavars.

| dstdize_options                                                    | Description                                                                                                    |
|--------------------------------------------------------------------|----------------------------------------------------------------------------------------------------|
| Main                                                               |                                                                                                    |
| * by (groupvars)                                                   | study populations                                                                                                    |
| <u>us</u> ing( <i>filename</i> )                                   | use standard population from Stata dataset                                                                                              |
| <pre>base(# string)</pre>                                          | use standard population from a value of grouping variable                                                                               |
| <u>l</u> evel(#)                                                   | set confidence level; default is level(95)                                                                                              |
| Options                                                            |                                                                                                    |
| <pre>saving(filename)</pre>                                        | save computed standard population distribution as a Stata dataset                                                                       |
| <u>f</u> ormat(% <i>fmt</i> )                                      | final summary table display format; default is %10.0g                                                                                   |
| print                                                              | include table summary of standard population in output                                                                                  |
| nores                                                              | suppress storing results in r()                                                                                                    |
| *by(groupvars) is required.                                        |                                                                                                    |
| istdize_options                                                    | Description                                                                                                    |
| Main                                                               |                                                                                                    |
| * $\underline{pop}vars(casevar_p \ popvar_p)$                      | for standard population, $casevar_p$ is number of cases and $popvar_p$ is number of individuals                                         |
| *rate(ratevar <sub>p</sub> {# crudevar <sub>p</sub> })             | <i>ratevar</i> <sub>p</sub> is stratum-specific rates and $\#$ or <i>crudevar</i> <sub>p</sub> is the crude case rate value or variable |
| <u>l</u> evel(#)                                                   | set confidence level; default is level(95)                                                                                              |
|                                                                    |                                                                                                    |
| Options                                                            |                                                                                                    |
| Options<br>by ( <i>groupvars</i> )                                 | variables identifying study populations                                                                                                 |
| Dptions<br>by( <i>groupvars</i> )<br><u>f</u> ormat(% <i>fmt</i> ) | variables identifying study populations<br>final summary table display format; default is %10.0g                                        |

\*Either popvars(casevar<sub>p</sub> popvar<sub>p</sub>) or rate(ratevar<sub>p</sub> {# | crudevar<sub>p</sub>}) must be specified.

collect is allowed with dstdize and istdize; see [U] 11.1.10 Prefix commands.

# **Options for dstdize**

Main

- by (groupvars) is required for the dstdize command; it specifies the variables identifying the study populations. If base() is also specified, there must be only one variable in the by() group. If you do not have a variable for this option, you can generate one by using something like generate newvar=1 and then use newvar as the argument to this option.
- using(filename) or base(# | string) may be used to specify the standard population. You may not specify both options. using(filename) supplies the name of a .dta file containing the standard population. The standard population must contain the popvar and the stratavars. If using() is not specified, the standard population distribution will be obtained from the data. base(# | string) lets you specify one of the values of groupvar—either a numeric value or a string—to be used as the standard population. If neither base() nor using() is specified, the entire dataset is used to determine an estimate of the standard population.

level(#) specifies the confidence level, as a percentage, for a confidence interval of the adjusted rate. The default is level(95) or as set by set level; see [U] 20.8 Specifying the width of confidence intervals.

Options

- saving(filename) saves the computed standard population distribution as a Stata dataset that can be used in further analyses.
- format (% fmt) specifies the format in which to display the final summary table. The default is %10.0g.
- print includes a table summary of the standard population before displaying the study population results.
- nores suppresses storing results in r(). This option is seldom specified. Some results are stored in matrices. If there are more groups than can fit in a matrix, dstdize will report the "unable to allocate matrix" error message. In this case, you must specify nores. The nores option does not change how results are calculated but specifies that results need not be left behind for use by other programs.

## **Options for istdize**

🛾 Main 🕽

popvars(casevar<sub>p</sub> popvar<sub>p</sub>) or rate(ratevar<sub>p</sub>  $\{\# | crudevar_p\}$ ) must be specified with istdize. Only one of these two options is allowed. These options are used to describe the standard population's data.

With popvars (*casevar*<sub>p</sub> popvar<sub>p</sub>), *casevar*<sub>p</sub> records the number of cases (deaths) for each stratum in the standard population, and  $popvar_p$  records the total number of individuals in each stratum (individuals at risk).

With  $rate(ratevar_p \{\# | crudevar_p\})$ ,  $ratevar_p$  contains the stratum-specific rates.  $\# | crudevar_p$  specifies the crude case rate either by a variable name or by the crude case rate value. If a crude rate variable is used, it must be the same for all observations, although it could be missing for some.

level(#) specifies the confidence level, as a percentage, for a confidence interval of the adjusted
rate. The default is level(95) or as set by set level; see [U] 20.8 Specifying the width of
confidence intervals.

Options

- by (*groupvars*) specifies variables identifying study populations when more than one exists in the data. If this option is not specified, the entire study population is treated as one group.
- format (% *fint*) specifies the format in which to display the final summary table. The default is %10.0g.
- print outputs a table summary of the standard population before displaying the study population results.

### **Remarks and examples**

#### stata.com

Remarks are presented under the following headings:

Direct standardization Indirect standardization

In epidemiology and other fields, you will often need to compare rates for some characteristic across different populations. These populations often differ on factors associated with the characteristic under study; thus, directly comparing overall rates may be misleading.

See van Belle et al. (2004, 642–684), Fleiss, Levin, and Paik (2003, chap. 19), or Kirkwood and Sterne (2003, chap. 25) for a discussion of direct and indirect standardization.

#### **Direct standardization**

The direct method of adjusting for differences among populations involves computing the overall rates that would result if, instead of having different distributions, all populations had the same standard distribution. The standardized rate is defined as a weighted average of the stratum-specific rates, with the weights taken from the standard distribution. Direct standardization may be applied only when the specific rates for a given population are available.

dstdize generates adjusted summary measures of occurrence, which can be used to compare prevalence, incidence, or mortality rates between populations that may differ on certain characteristics (for example, age, gender, race). These underlying differences may affect the crude prevalence, mortality, or incidence rates.

#### Example 1

We have data (Rothman 1986, 42) on mortality rates for Sweden and Panama for 1962, and we wish to compare mortality in these two countries:

```
. use https://www.stata-press.com/data/r18/mortality
(1962 Mortality, Sweden & Panama)
. describe
Contains data from https://www.stata-press.com/data/r18/mortality.dta
                            6
                                                1962 Mortality, Sweden & Panama
 Observations:
                            4
    Variables:
                                                14 Apr 2022 16:18
Variable
               Storage
                         Display
                                     Value
    name
                  type
                          format
                                     label
                                                Variable label
                         %9s
                                                Nation
nation
                 str6
                         %9.0g
age_category
                bvte
                                     age_lbl
                                                Age category
population
                 float
                         %10.0gc
                                                Population in age category
deaths
                 float
                         %9.0gc
                                                Deaths in age category
```

Sorted by:

| . 1 | list, | sepby( | (nation) | abbrev( | 12 | ) divider |
|-----|-------|--------|----------|---------|----|-----------|
|-----|-------|--------|----------|---------|----|-----------|

|    | nation | age_category | population | deaths |
|----|--------|--------------|------------|--------|
| 1. | Sweden | 0-29         | 3145000    | 3,523  |
| 2. | Sweden | 30-59        | 3057000    | 10,928 |
| 3. | Sweden | 60+          | 1294000    | 59,104 |
| 4. | Panama | 0-29         | 741,000    | 3,904  |
| 5. | Panama | 30-59        | 275,000    | 1,421  |
| 6. | Panama | 60+          | 59,000     | 2,456  |

We divide the total number of cases in the population by the population to obtain the crude rate:

- . collapse (sum) pop deaths, by(nation)
- . list, abbrev(10) divider

|    | nation | population | deaths |
|----|--------|------------|--------|
| 1. | Panama | 1075000    | 7,781  |
| 2. | Sweden | 7496000    | 73,555 |

. generate crude = deaths/pop

```
. list, abbrev(10) divider
```

|    | nation | population | deaths | crude    |
|----|--------|------------|--------|----------|
| 1. | Panama | 1075000    | 7,781  | .0072381 |
| 2. | Sweden | 7496000    | 73,555 | .0098126 |

If we examine the total number of deaths in the two nations, the total crude mortality rate in Sweden is higher than that in Panama. From the original data, we see one possible explanation: Swedes are older than Panamanians, making direct comparison of the mortality rates difficult.

Direct standardization lets us remove the distortion caused by the different age distributions. The adjusted rate is defined as the weighted sum of the crude rates, where the weights are given by the standard distribution. Suppose that we wish to standardize these mortality rates to the following age distribution:

```
. use https://www.stata-press.com/data/r18/1962, clear (Standard population distribution)
```

. list, abbrev(12) divider

|                | age_category         | population       |
|----------------|----------------------|------------------|
| 1.<br>2.<br>3. | 0-29<br>30-59<br>60+ | .35<br>.35<br>.3 |
| . save         | e 1962               | L                |

```
file 1962.dta saved
```

If we multiply the above weights for the age strata by the crude rate for the corresponding age category, the sum gives us the standardized rate.

```
. use https://www.stata-press.com/data/r18/mortality (1962 Mortality, Sweden & Panama)
```

- . generate crude=deaths/pop
- . drop pop
- . merge m:1 age\_cat using 1962

| Result      | Number of obs |             |
|-------------|---------------|-------------|
| Not matched | 0             |             |
| Matched     | 6             | (_merge==3) |

. list, sepby(age\_category) abbrev(12)

|    | nation | age_category | deaths | crude    | population | _merge      |
|----|--------|--------------|--------|----------|------------|-------------|
| 1. | Sweden | 0-29         | 3,523  | .0011202 | .35        | Matched (3) |
| 2. | Panama | 0-29         | 3,904  | .0052686 | .35        | Matched (3) |
| 3. | Panama | 30-59        | 1,421  | .0051673 | .35        | Matched (3) |
| 4. | Sweden | 30-59        | 10,928 | .0035747 | .35        | Matched (3) |
| 5. | Panama | 60+          | 2,456  | .0416271 | .3         | Matched (3) |
| 6. | Sweden | 60+          | 59,104 | .0456754 | .3         | Matched (3) |

- . generate product = crude\*pop
- . by nation, sort: egen adj\_rate = sum(product)
- . drop \_merge
- . list, sepby(nation)

|    | nation | age_ca~y | deaths | crude    | popula~n | product  | adj_rate |
|----|--------|----------|--------|----------|----------|----------|----------|
| 1. | Panama | 60+      | 2,456  | .0416271 | .3       | .0124881 | .0161407 |
| 2. | Panama | 30-59    | 1,421  | .0051673 | .35      | .0018085 | .0161407 |
| 3. | Panama | 0-29     | 3,904  | .0052686 | .35      | .001844  | .0161407 |
| 4. | Sweden | 60+      | 59,104 | .0456754 | .3       | .0137026 | .0153459 |
| 5. | Sweden | 30-59    | 10,928 | .0035747 | .35      | .0012512 | .0153459 |
| 6. | Sweden | 0-29     | 3,523  | .0011202 | .35      | .0003921 | .0153459 |

Comparing the standardized rates indicates that the Swedes have a slightly lower mortality rate.

To perform the above analysis with dstdize, type

| . use http          | os://www.stata-             | press.com/data              | a/r18/mort            | talitv.       | clear   |         |           |
|---------------------|-----------------------------|-----------------------------|-----------------------|---------------|---------|---------|-----------|
|                     | ality, Sweden               |                             |                       | j             |         |         |           |
| . dstdize           | deaths pop age              | _cat, by(natio              | on) using             | (1962)        |         |         |           |
| Direct sta          | ndardization                |                             |                       |               |         |         |           |
| -> nation           | = Panama                    |                             |                       |               |         |         |           |
|                     |                             |                             | ted                   | Std.          |         |         |           |
| <b>a</b>            | _                           |                             | Stratum               | pop.          | _       |         |           |
| Stratum             | Pop.                        | Cases dist.                 | rate                  | dist.         | s*P     |         |           |
| 0-29                | 741,000                     | 3,904 0.689                 | 0.0053                | 0.350         | 0.0018  |         |           |
| 30-59               | 275,000                     | ,                           | 0.0052                | 0.350         |         |         |           |
| 60+                 | 59,000                      | 2,456 0.055                 | 0.0416                | 0.300         | 0.0125  |         |           |
| Total:              | 1,075,000                   | 7,781                       |                       |               |         |         |           |
| Note: s*P           | is Stratum rat              | e multiplied N              | by Std. p             | op. dist      | •       |         |           |
|                     |                             | Ac                          | djusted ca            |               | -       |         |           |
|                     |                             |                             | Crude :<br>Adjusted : |               | 0.0072  |         |           |
|                     |                             | 95% conf. int               |                       |               |         |         |           |
|                     |                             |                             |                       |               |         |         |           |
| -> nation           | = Sweden                    |                             | _                     |               |         |         |           |
|                     |                             | 0                           | ted<br>Stratum        | Std.          |         |         |           |
| Stratum             | Pop.                        | Cases dist.                 | rate                  | pop.<br>dist. | s*P     |         |           |
|                     | 2 145 000                   | 2 502 0 400                 | 0.0011                | 0.050         |         |         |           |
| 0-29<br>30-59       | 3,145,000<br>3,057,000      | 3,523 0.420<br>10,928 0.408 |                       | 0.350         |         |         |           |
| 60+                 | 1,294,000                   | 59,104 0.173                |                       | 0.300         | 0.0137  |         |           |
|                     | 7 406 000                   | 70 555                      |                       |               |         |         |           |
| Total:<br>Note: s*P | 7,496,000<br>is Stratum rat | 73,555<br>e multiplied 1    | ov Std. po            | op. dist      |         |         |           |
|                     |                             | -                           | justed ca             | -             |         |         |           |
|                     |                             |                             | Crude ra              |               | 0.0098  |         |           |
|                     |                             |                             | ljusted r             |               | 0.0153  |         |           |
|                     |                             | 95% conf. int               | terval: [(            | 0.0152,       | 0.0155] |         |           |
| Summary of          | study populat               | ions                        |                       |               |         |         |           |
| nation              | N                           | Crude rate                  | Adjust                | ed rate       | [95     | % conf. | interval] |
| Panama              | 1,075,000                   | 0.007238                    | 0                     | .016141       | 0.      | 015645  | 0.016637  |
| Sweden              | 7,496,000                   | 0.009813                    |                       | .015346       |         | 015235  | 0.015457  |

The summary table above lets us make a quick inspection of the results within the study populations, and the detail tables give the behavior among the strata within the study populations.

4

### Example 2

We have individual-level data on persons in four cities over several years. Included in the data is a variable indicating whether the person has high blood pressure, together with information on the person's age, sex, and race. We wish to obtain standardized high blood pressure rates for each city for 1990 and 1992, using, as the standard, the age, sex, and race distribution of the four cities and two years combined. Our dataset contains

| . use https://www.stata-press.com/data/r18/hbp<br>. describe |         |                           |             |                              |  |  |  |
|--------------------------------------------------------------|---------|---------------------------|-------------|------------------------------|--|--|--|
| Observatio                                                   | ns:     | ps://www.st<br>1,130<br>7 | ata-press.c | om/data/r18/hbp.dta          |  |  |  |
| Variabl                                                      | es:     | 21 Feb 2022 06:42         |             |                              |  |  |  |
| Variable                                                     | Storage | Display                   | Value       |                              |  |  |  |
| name                                                         | type    | format                    | label       | Variable label               |  |  |  |
| id                                                           | str10   | %10s                      |             | Record identification number |  |  |  |
| city                                                         | byte    | %8.0g                     |             | City                         |  |  |  |
| year                                                         | int     | %8.0g                     |             | Year                         |  |  |  |
| sex                                                          | byte    | %8.0g                     | sexfmt      | Sex                          |  |  |  |
| age_group                                                    | byte    | %8.0g                     | agefmt      | Age group                    |  |  |  |
| race                                                         | byte    | %8.0g                     | racefmt     | Race                         |  |  |  |
| hbp                                                          | byte    | %8.0g                     | yn          | High blood pressure          |  |  |  |

Sorted by:

The dstdize command is designed to work with aggregate data but will work with individuallevel data only if we create a variable recording the population represented by each observation. For individual-level data, this is one:

. generate pop = 1

On the next page, we specify print to obtain a listing of the standard population and level(90) to request 90% rather than 95% confidence intervals. Typing if year==1990 | year==1992 restricts the data to the two years for both summary tables and the standard population.

. dstdize hbp pop age race sex if year==1990 | year==1992, by(city year) print
> level(90)

Standard population

|       | -Stratum |        | Pop. | Dist. |
|-------|----------|--------|------|-------|
| 15-19 | Black    | Female | 35   | 0.077 |
| 15-19 | Black    | Male   | 44   | 0.097 |
| 15-19 | Hispanic | Female | 5    | 0.011 |
| 15-19 | Hispanic | Male   | 10   | 0.022 |
| 15-19 | White    | Female | 7    | 0.015 |
| 15-19 | White    | Male   | 5    | 0.011 |
| 20-24 | Black    | Female | 43   | 0.095 |
| 20-24 | Black    | Male   | 67   | 0.147 |
| 20-24 | Hispanic | Female | 14   | 0.031 |
| 20-24 | Hispanic | Male   | 13   | 0.029 |
| 20-24 | White    | Female | 4    | 0.009 |
| 20-24 | White    | Male   | 21   | 0.046 |
| 25-29 | Black    | Female | 17   | 0.037 |
| 25-29 | Black    | Male   | 44   | 0.097 |
| 25-29 | Hispanic | Female | 7    | 0.015 |
| 25-29 | Hispanic | Male   | 13   | 0.029 |
| 25-29 | White    | Female | 9    | 0.020 |
| 25-29 | White    | Male   | 16   | 0.035 |
| 30-34 | Black    | Female | 16   | 0.035 |
| 30-34 | Black    | Male   | 32   | 0.070 |
| 30-34 | Hispanic | Female | 2    | 0.004 |
| 30-34 | Hispanic | Male   | 3    | 0.007 |
| 30-34 | White    | Female | 5    | 0.011 |
| 30-34 | White    | Male   | 23   | 0.051 |

Total:

455

(6 observations excluded because of missing values)

Direct standardization

|       |          |        |      | U     | Inadjust | ed      | Std.  |        |
|-------|----------|--------|------|-------|----------|---------|-------|--------|
|       |          |        |      |       | Pop.     | Stratum | pop.  |        |
|       | -Stratum |        | Pop. | Cases | dist.    | rate    | dist. | s*P    |
| 15-19 | Black    | Female | 6    | 2     | 0.128    | 0.3333  | 0.077 | 0.0256 |
| 15-19 | Black    | Male   | 6    | 0     | 0.128    | 0.0000  | 0.097 | 0.0000 |
| 15-19 | Hispanic | Male   | 1    | 0     | 0.021    | 0.0000  | 0.022 | 0.0000 |
| 20-24 | Black    | Female | 3    | 0     | 0.064    | 0.0000  | 0.095 | 0.0000 |
| 20-24 | Black    | Male   | 11   | 0     | 0.234    | 0.0000  | 0.147 | 0.0000 |
| 25-29 | Black    | Female | 4    | 0     | 0.085    | 0.0000  | 0.037 | 0.0000 |
| 25-29 | Black    | Male   | 6    | 1     | 0.128    | 0.1667  | 0.097 | 0.0161 |
| 25-29 | Hispanic | Female | 2    | 0     | 0.043    | 0.0000  | 0.015 | 0.0000 |
| 25-29 | White    | Female | 1    | 0     | 0.021    | 0.0000  | 0.020 | 0.0000 |
| 30-34 | Black    | Female | 1    | 0     | 0.021    | 0.0000  | 0.035 | 0.0000 |
| 30-34 | Black    | Male   | 6    | 0     | 0.128    | 0.0000  | 0.070 | 0.0000 |

47

3

Total:

Note: s\*P is Stratum rate multiplied by Std. pop. dist.

Adjusted cases = 2.0 Crude rate = 0.0638 Adjusted rate = 0.0418 90% conf. interval: [0.0074, 0.0761]

|        | Std.  | ed      | nadjust | U     |      |        |          |       |
|--------|-------|---------|---------|-------|------|--------|----------|-------|
| -      | pop.  | Stratum | -       | ~     | _    |        | <b>a</b> |       |
| s*P    | dist. | rate    | dist.   | Cases | Pop. |        | Stratum  |       |
| 0.0000 | 0.077 | 0.0000  | 0.054   | 0     | 3    | Female | Black    | 15-19 |
| 0.0000 | 0.097 | 0.0000  | 0.161   | 0     | 9    | Male   | Black    | 15-19 |
| 0.0000 | 0.022 | 0.0000  | 0.018   | 0     | 1    | Male   | Hispanic | 15-19 |
| 0.0000 | 0.095 | 0.0000  | 0.125   | 0     | 7    | Female | Black    | 20-24 |
| 0.0000 | 0.147 | 0.0000  | 0.161   | 0     | 9    | Male   | Black    | 20-24 |
| 0.0000 | 0.031 | 0.0000  | 0.018   | 0     | 1    | Female | Hispanic | 20-24 |
| 0.0000 | 0.037 | 0.0000  | 0.036   | 0     | 2    | Female | Black    | 25-29 |
| 0.0088 | 0.097 | 0.0909  | 0.196   | 1     | 11   | Male   | Black    | 25-29 |
| 0.0000 | 0.029 | 0.0000  | 0.018   | 0     | 1    | Male   | Hispanic | 25-29 |
| 0.0000 | 0.035 | 0.0000  | 0.125   | 0     | 7    | Female | Black    | 30-34 |
| 0.0000 | 0.070 | 0.0000  | 0.071   | 0     | 4    | Male   | Black    | 30-34 |
| 0.0000 | 0.011 | 0.0000  | 0.018   | 0     | 1    | Female | White    | 30-34 |
|        |       |         |         | 1     | 56   |        |          | al:   |

Note: s\*P is Stratum rate multiplied by Std. pop. dist.

Adjusted cases = 0.5 Crude rate = 0.0179Adjusted rate = 0.0088 90% conf. interval: [0.0000, 0.0226]

-> city year = 2 1990

| 55    |          |        |      | U     |               | .ed             | Std.          |        |
|-------|----------|--------|------|-------|---------------|-----------------|---------------|--------|
|       | -Stratum |        | Pop. | Cases | Pop.<br>dist. | Stratum<br>rate | pop.<br>dist. | s*P    |
|       |          |        |      |       |               |                 |               |        |
| 15-19 | Black    | Female | 5    | 0     | 0.078         | 0.0000          | 0.077         | 0.0000 |
| 15-19 | Black    | Male   | 7    | 1     | 0.109         | 0.1429          | 0.097         | 0.0138 |
| 15-19 | Hispanic | Male   | 1    | 0     | 0.016         | 0.0000          | 0.022         | 0.0000 |
| 20-24 | Black    | Female | 7    | 1     | 0.109         | 0.1429          | 0.095         | 0.0135 |
| 20-24 | Black    | Male   | 8    | 0     | 0.125         | 0.0000          | 0.147         | 0.0000 |
| 20-24 | Hispanic | Female | 5    | 0     | 0.078         | 0.0000          | 0.031         | 0.0000 |
| 20-24 | Hispanic | Male   | 2    | 0     | 0.031         | 0.0000          | 0.029         | 0.0000 |
| 20-24 | White    | Male   | 2    | 0     | 0.031         | 0.0000          | 0.046         | 0.0000 |
| 25-29 | Black    | Female | 3    | 0     | 0.047         | 0.0000          | 0.037         | 0.0000 |
| 25-29 | Black    | Male   | 9    | 0     | 0.141         | 0.0000          | 0.097         | 0.0000 |
| 25-29 | Hispanic | Female | 2    | 0     | 0.031         | 0.0000          | 0.015         | 0.0000 |
| 25-29 | White    | Female | 1    | 0     | 0.016         | 0.0000          | 0.020         | 0.0000 |
| 25-29 | White    | Male   | 2    | 1     | 0.031         | 0.5000          | 0.035         | 0.0176 |
| 30-34 | Black    | Female | 1    | 0     | 0.016         | 0.0000          | 0.035         | 0.0000 |
| 30-34 | Black    | Male   | 5    | 0     | 0.078         | 0.0000          | 0.070         | 0.0000 |
| 30-34 | Hispanic | Female | 2    | 0     | 0.031         | 0.0000          | 0.004         | 0.0000 |
| 30-34 | -        | Female | 1    | 0     | 0.016         | 0.0000          | 0.011         | 0.0000 |
| 30-34 | White    | Male   | 1    | 0     | 0.016         | 0.0000          | 0.051         | 0.0000 |
|       |          |        |      |       |               |                 |               |        |

Total:

64

3

Note: s\*P is Stratum rate multiplied by Std. pop. dist.

Adjusted cases = 2.9 Crude rate = 0.0469Adjusted rate = 0.0449 90% conf. interval: [0.0091, 0.0807]

|       |           |        |      | U                                     | nadjust       |                 | Std.          |        |
|-------|-----------|--------|------|---------------------------------------|---------------|-----------------|---------------|--------|
|       | -Stratum  |        | Don  | Cases                                 | Pop.<br>dist. | Stratum<br>rate | pop.<br>dist. | s*F    |
|       | -Stratum- |        | Pop. | Cases                                 | dist.         | rate            | dist.         | S*P    |
| 15-19 | Black     | Female | 1    | 0                                     | 0.015         | 0.0000          | 0.077         | 0.0000 |
| 15-19 | Black     | Male   | 5    | 0                                     | 0.075         | 0.0000          | 0.097         | 0.0000 |
| 15-19 | Hispanic  | Female | 3    | 0                                     | 0.045         | 0.0000          | 0.011         | 0.0000 |
| 15-19 | Hispanic  | Male   | 1    | 0                                     | 0.015         | 0.0000          | 0.022         | 0.0000 |
| 15-19 | White     | Male   | 1    | 0                                     | 0.015         | 0.0000          | 0.011         | 0.0000 |
| 20-24 | Black     | Female | 8    | 0                                     | 0.119         | 0.0000          | 0.095         | 0.0000 |
| 20-24 | Black     | Male   | 11   | 0                                     | 0.164         | 0.0000          | 0.147         | 0.0000 |
| 20-24 | Hispanic  | Female | 6    | 0                                     | 0.090         | 0.0000          | 0.031         | 0.0000 |
| 20-24 | Hispanic  | Male   | 4    | 2                                     | 0.060         | 0.5000          | 0.029         | 0.0143 |
| 20-24 | White     | Female | 1    | 0                                     | 0.015         | 0.0000          | 0.009         | 0.0000 |
| 20-24 | White     | Male   | 2    | 0                                     | 0.030         | 0.0000          | 0.046         | 0.0000 |
| 25-29 | Black     | Female | 2    | 0                                     | 0.030         | 0.0000          | 0.037         | 0.0000 |
| 25-29 | Black     | Male   | 3    | 0                                     | 0.045         | 0.0000          | 0.097         | 0.0000 |
| 25-29 | Hispanic  | Female | 2    | 0                                     | 0.030         | 0.0000          | 0.015         | 0.0000 |
| 25-29 | Hispanic  | Male   | 4    | 0                                     | 0.060         | 0.0000          | 0.029         | 0.0000 |
| 25-29 | White     | Female | 4    | 0                                     | 0.060         | 0.0000          | 0.020         | 0.0000 |
| 25-29 | White     | Male   | 2    | 0                                     | 0.030         | 0.0000          | 0.035         | 0.0000 |
| 30-34 | Black     | Female | 1    | 0                                     | 0.015         | 0.0000          | 0.035         | 0.0000 |
| 30-34 | Black     | Male   | 2    | 0                                     | 0.030         | 0.0000          | 0.070         | 0.0000 |
| 30-34 | Hispanic  | Male   | 1    | 0                                     | 0.015         | 0.0000          | 0.007         | 0.0000 |
| 30-34 | White     | Female | 2    | 0                                     | 0.030         | 0.0000          | 0.011         | 0.0000 |
| 30-34 | White     | Male   | 1    | 0                                     | 0.015         | 0.0000          | 0.051         | 0.0000 |
|       | <u> </u>  |        |      | · · · · · · · · · · · · · · · · · · · |               |                 |               |        |

Note: s\*P is Stratum rate multiplied by Std. pop. dist.

Adjusted cases = 1.0 Crude rate = 0.0299Adjusted rate = 0.0143 90% conf. interval: [0.0025, 0.0260]

| -> city ye | ear = 3 19 | 90     |      |       |        |                 |       |        |
|------------|------------|--------|------|-------|--------|-----------------|-------|--------|
|            |            |        |      | U     | nadjus | ted             | Std.  |        |
|            |            |        |      |       | Pop.   | ${\tt Stratum}$ | pop.  |        |
|            | -Stratum   |        | Pop. | Cases | dist.  | rate            | dist. | s*P    |
| 15-19      | Black      | Female | 3    | 0     | 0.043  | 0.0000          | 0.077 | 0.0000 |
| 15-19      | Black      | Male   | 1    | 0     | 0.014  | 0.0000          | 0.097 | 0.0000 |
| 15-19      | Hispanic   | Female | 1    | 0     | 0.014  | 0.0000          | 0.011 | 0.0000 |
| 15-19      | White      | Female | 3    | 0     | 0.043  | 0.0000          | 0.015 | 0.0000 |
| 15-19      | White      | Male   | 1    | 0     | 0.014  | 0.0000          | 0.011 | 0.0000 |
| 20-24      | Black      | Female | 1    | 0     | 0.014  | 0.0000          | 0.095 | 0.0000 |
| 20-24      | Black      | Male   | 9    | 0     | 0.130  | 0.0000          | 0.147 | 0.0000 |
| 20-24      | Hispanic   | Male   | 3    | 0     | 0.043  | 0.0000          | 0.029 | 0.0000 |
| 20-24      | White      | Female | 2    | 0     | 0.029  | 0.0000          | 0.009 | 0.0000 |
| 20-24      | White      | Male   | 8    | 1     | 0.116  | 0.1250          | 0.046 | 0.0058 |
| 25-29      | Black      | Female | 1    | 0     | 0.014  | 0.0000          | 0.037 | 0.0000 |
| 25-29      | Black      | Male   | 8    | 3     | 0.116  | 0.3750          | 0.097 | 0.0363 |
| 25-29      | Hispanic   | Male   | 4    | 0     | 0.058  | 0.0000          | 0.029 | 0.0000 |
| 25-29      | White      | Female | 1    | 0     | 0.014  | 0.0000          | 0.020 | 0.0000 |
| 25-29      | White      | Male   | 6    | 0     | 0.087  | 0.0000          | 0.035 | 0.0000 |
| 30-34      | Black      | Male   | 6    | 2     | 0.087  | 0.3333          | 0.070 | 0.0234 |
| 30-34      | White      | Male   | 11   | 5     | 0.159  | 0.4545          | 0.051 | 0.0230 |

Adjusted cases = 6.1 Crude rate = 0.1594 Adjusted rate = 0.0885 90% conf. interval: [0.0501, 0.1268]

|                        |        |        |      | U     | nadjust | .ed     | Std.  |       |
|------------------------|--------|--------|------|-------|---------|---------|-------|-------|
|                        |        |        |      |       | Pop.    | Stratum | pop.  |       |
| Sti                    | ratum  |        | Pop. | Cases | dist.   | rate    | dist. | S*    |
| 15-19                  | Black  | Female | 2    | 0     | 0.054   | 0.0000  | 0.077 | 0.000 |
| 15 <del>-</del> 19 His | spanic | Male   | 3    | 0     | 0.081   | 0.0000  | 0.022 | 0.000 |
| 15-19                  | White  | Female | 2    | 0     | 0.054   | 0.0000  | 0.015 | 0.000 |
| 15-19                  | White  | Male   | 1    | 0     | 0.027   | 0.0000  | 0.011 | 0.000 |
| 20-24                  | Black  | Male   | 3    | 0     | 0.081   | 0.0000  | 0.147 | 0.000 |
| 20-24 His              | spanic | Female | 1    | 0     | 0.027   | 0.0000  | 0.031 | 0.000 |
| 20-24 His              | spanic | Male   | 3    | 0     | 0.081   | 0.0000  | 0.029 | 0.000 |
| 20-24                  | White  | Female | 1    | 0     | 0.027   | 0.0000  | 0.009 | 0.000 |
| 20-24                  | White  | Male   | 6    | 1     | 0.162   | 0.1667  | 0.046 | 0.007 |
| 25-29 His              | spanic | Male   | 1    | 0     | 0.027   | 0.0000  | 0.029 | 0.000 |
| 25-29                  | White  | Male   | 5    | 1     | 0.135   | 0.2000  | 0.035 | 0.007 |
| 30-34                  | Black  | Male   | 1    | 0     | 0.027   | 0.0000  | 0.070 | 0.000 |
| 30-34                  | White  | Male   | 8    | 5     | 0.216   | 0.6250  | 0.051 | 0.031 |
| al:                    |        |        | 37   | 7     |         |         |       |       |

Note: s\*P is Stratum rate multiplied by Std. pop. dist.

```
Adjusted cases = 1.7
Crude rate = 0.1892
Adjusted rate = 0.0463
90% conf. interval: [0.0253, 0.0674]
```

| -> city ye | ear = 5 19 | 90     |      |       |         |                 |       |        |
|------------|------------|--------|------|-------|---------|-----------------|-------|--------|
|            |            |        |      | U     | nadjust | .ed             | Std.  |        |
|            |            |        |      |       | Pop.    | ${\tt Stratum}$ | pop.  |        |
|            | -Stratum   |        | Pop. | Cases | dist.   | rate            | dist. | s*P    |
| 15-19      | Black      | Female | 9    | 0     | 0.196   | 0.0000          | 0.077 | 0.0000 |
| 15-19      | Black      | Male   | 7    | 0     | 0.152   | 0.0000          | 0.097 | 0.0000 |
| 15-19      | Hispanic   | Male   | 1    | 0     | 0.022   | 0.0000          | 0.022 | 0.0000 |
| 15-19      | White      | Male   | 1    | 0     | 0.022   | 0.0000          | 0.011 | 0.0000 |
| 20-24      | Black      | Female | 4    | 0     | 0.087   | 0.0000          | 0.095 | 0.0000 |
| 20-24      | Black      | Male   | 6    | 0     | 0.130   | 0.0000          | 0.147 | 0.0000 |
| 20-24      | Hispanic   | Female | 1    | 0     | 0.022   | 0.0000          | 0.031 | 0.0000 |
| 25-29      | Black      | Female | 3    | 1     | 0.065   | 0.3333          | 0.037 | 0.0125 |
| 25-29      | Black      | Male   | 5    | 0     | 0.109   | 0.0000          | 0.097 | 0.0000 |
| 25-29      | Hispanic   | Female | 1    | 0     | 0.022   | 0.0000          | 0.015 | 0.0000 |
| 25-29      | White      | Female | 2    | 1     | 0.043   | 0.5000          | 0.020 | 0.0099 |
| 30-34      | Black      | Female | 2    | 0     | 0.043   | 0.0000          | 0.035 | 0.0000 |
| 30-34      | Black      | Male   | 3    | 0     | 0.065   | 0.0000          | 0.070 | 0.0000 |
| 30-34      | White      | Male   | 1    | 0     | 0.022   | 0.0000          | 0.051 | 0.0000 |

Total:

```
46
```

2

Note: s\*P is Stratum rate multiplied by Std. pop. dist.

Adjusted cases = 1.0 Crude rate = 0.0435 Adjusted rate = 0.0223 90% conf. interval: [0.0020, 0.0426]

|       |          |        |      | U     | nadjust | ed      | Std.  |        |
|-------|----------|--------|------|-------|---------|---------|-------|--------|
|       |          |        |      |       | Pop.    | Stratum | pop.  |        |
|       | -Stratum |        | Pop. | Cases | dist.   | rate    | dist. | s*P    |
| 15-19 | Black    | Female | 6    | 0     | 0.087   | 0.0000  | 0.077 | 0.0000 |
| 15-19 | Black    | Male   | 9    | 0     | 0.130   | 0.0000  | 0.097 | 0.0000 |
| 15-19 | Hispanic | Female | 1    | 0     | 0.014   | 0.0000  | 0.011 | 0.0000 |
| 15-19 | Hispanic | Male   | 2    | 0     | 0.029   | 0.0000  | 0.022 | 0.0000 |
| 15-19 | White    | Female | 2    | 0     | 0.029   | 0.0000  | 0.015 | 0.0000 |
| 15-19 | White    | Male   | 1    | 0     | 0.014   | 0.0000  | 0.011 | 0.0000 |
| 20-24 | Black    | Female | 13   | 0     | 0.188   | 0.0000  | 0.095 | 0.0000 |
| 20-24 | Black    | Male   | 10   | 0     | 0.145   | 0.0000  | 0.147 | 0.0000 |
| 20-24 | Hispanic | Male   | 1    | 0     | 0.014   | 0.0000  | 0.029 | 0.0000 |
| 20-24 | White    | Male   | 3    | 0     | 0.043   | 0.0000  | 0.046 | 0.0000 |
| 25-29 | Black    | Female | 2    | 0     | 0.029   | 0.0000  | 0.037 | 0.0000 |
| 25-29 | Black    | Male   | 2    | 0     | 0.029   | 0.0000  | 0.097 | 0.0000 |
| 25-29 | Hispanic | Male   | 3    | 0     | 0.043   | 0.0000  | 0.029 | 0.0000 |
| 25-29 | White    | Male   | 1    | 0     | 0.014   | 0.0000  | 0.035 | 0.0000 |
| 30-34 | Black    | Female | 4    | 0     | 0.058   | 0.0000  | 0.035 | 0.0000 |
| 30-34 | Black    | Male   | 5    | 0     | 0.072   | 0.0000  | 0.070 | 0.0000 |
| 30-34 | Hispanic | Male   | 2    | 0     | 0.029   | 0.0000  | 0.007 | 0.0000 |
| 30-34 | White    | Female | 1    | 0     | 0.014   | 0.0000  | 0.011 | 0.0000 |
| 30-34 | White    | Male   | 1    | 1     | 0.014   | 1.0000  | 0.051 | 0.0505 |

69

1

Total:

Note: s\*P is Stratum rate multiplied by Std. pop. dist.

Adjusted cases = 3.5 Crude rate = 0.0145 Adjusted rate = 0.0505 90% conf. interval: [0.0505, 0.0505]

Summary of study populations

| city<br>year | N  | Crude rate | Adjusted rate | [90% conf. | interval] |
|--------------|----|------------|---------------|------------|-----------|
| 1            |    |            |               |            |           |
| 1990         | 47 | 0.063830   | 0.041758      | 0.007427   | 0.076089  |
| 1            |    |            |               |            |           |
| 1992         | 56 | 0.017857   | 0.008791      | 0.00000    | 0.022579  |
| 2            |    |            |               |            |           |
| 1990         | 64 | 0.046875   | 0.044898      | 0.009072   | 0.080724  |
| 2            |    |            |               |            |           |
| 1992         | 67 | 0.029851   | 0.014286      | 0.002537   | 0.026035  |
| 3            |    |            |               |            |           |
| 1990         | 69 | 0.159420   | 0.088453      | 0.050093   | 0.126813  |
| 3            |    |            |               |            |           |
| 1992         | 37 | 0.189189   | 0.046319      | 0.025271   | 0.067366  |
| 5            |    |            |               |            |           |
| 1990         | 46 | 0.043478   | 0.022344      | 0.002044   | 0.042644  |
| 5            |    |            |               |            |           |
| 1992         | 69 | 0.014493   | 0.050549      | 0.050549   | 0.050549  |

4

### Indirect standardization

Standardization of rates can be performed via the indirect method whenever the stratum-specific rates are either unknown or unreliable. If the stratum-specific rates are known, the direct standardization method is preferred.

To apply the indirect method, you must have the following information:

- The observed number of cases in each population to be standardized, O. For example, if deathrates in two states are being standardized using the U.S. deathrate for the same period, you must know the total number of deaths in each state.
- The distribution across the various strata for the population being studied,  $n_1, \ldots, n_k$ . If you are standardizing the deathrate in the two states, adjusting for age, you must know the number of individuals in each of the k age groups.
- The stratum-specific rates for the standard population,  $p_1, \ldots, p_k$ . For example, you must have the U.S. deathrate for each stratum (age group).
- The crude rate of the standard population, C. For example, you must have the U.S. mortality rate for the year.

The indirect adjusted rate is then

$$R_{\text{indirect}} = C \frac{O}{E}$$

where E is the expected number of cases (deaths) in each population. See *Methods and formulas* for a more detailed description of calculations.

### Example 3

This example is borrowed from Kahn and Sempos (1989, 95–105). We want to compare 1970 mortality rates in California and Maine, adjusting for age. Although we have age-specific population counts for the two states, we lack age-specific deathrates. Direct standardization is not feasible here. We can use the U.S. population census data for the same year to produce indirectly standardized rates for these two states.

From the U.S. census, the standard population for this example was entered into Stata and saved in popkahn.dta.

. use https://www.stata-press.com/data/r18/popkahn, clear

. list age pop deaths rate, sep(4)

|    | age   | population | deaths  | rate   |
|----|-------|------------|---------|--------|
| 1. | <15   | 57,900,000 | 103,062 | .00178 |
| 2. | 15-24 | 35,441,000 | 45,261  | .00128 |
| 3. | 25-34 | 24,907,000 | 39,193  | .00157 |
| 4. | 35-44 | 23,088,000 | 72,617  | .00315 |
| 5. | 45-54 | 23,220,000 | 169,517 | .0073  |
| 6. | 55-64 | 18,590,000 | 308,373 | .01659 |
| 7. | 65-74 | 12,436,000 | 445,531 | .03583 |
| 8. | 75+   | 7,630,000  | 736,758 | .09656 |

The standard population contains for each age stratum the total number of individuals (pop) and both the age-specific mortality rate (rate) and the number of deaths. The standard population need not contain all three. If we have only the age-specific mortality rate, we can use the rate(*ratevar*<sub>p</sub>) crudevar<sub>p</sub>) or rate(*ratevar*<sub>p</sub> #) option, where crudevar<sub>p</sub> refers to the variable containing the total population's crude deathrate or # is the total population's crude deathrate.

Now, let's look at the states' data (study population):

- . use https://www.stata-press.com/data/r18/kahn
- . list, sep(4)

|     | state      | age                | populat~n | death   | st | death_~e |
|-----|------------|--------------------|-----------|---------|----|----------|
| 1.  | California | <15                | 5,524,000 | 166,285 | 1  | .0016    |
| 2.  | California | 15 <del>-</del> 24 | 3,558,000 | 166,285 | 1  | .0013    |
| з.  | California | 25-34              | 2,677,000 | 166,285 | 1  | .0015    |
| 4.  | California | 35-44              | 2,359,000 | 166,285 | 1  | .0028    |
| 5.  | California | 45-54              | 2,330,000 | 166,285 | 1  | .0067    |
| 6.  | California | 55 <del>-</del> 64 | 1,704,000 | 166,285 | 1  | .0154    |
| 7.  | California | 65 <del>-</del> 74 | 1,105,000 | 166,285 | 1  | .0328    |
| 8.  | California | 75+                | 696,000   | 166,285 | 1  | .0917    |
| 9.  | Maine      | <15                | 286,000   | 11,051  | 2  | .0019    |
| 10. | Maine      | 15 <del>-</del> 24 | 168,000   |         | 2  | .0011    |
| 11. | Maine      | 25-34              | 110,000   |         | 2  | .0014    |
| 12. | Maine      | 35-44              | 109,000   | •       | 2  | .0029    |
| 13. | Maine      | 45 <del>-</del> 54 | 110,000   | •       | 2  | .0069    |
| 14. | Maine      | 55 <del>-</del> 64 | 94,000    |         | 2  | .0173    |
| 15. | Maine      | 65-74              | 69,000    |         | 2  | .039     |
| 16. | Maine      | 75+                | 46,000    | •       | 2  | .1041    |

For each state, the number of individuals in each stratum (age group) is contained in the pop variable. The death variable is the total number of deaths observed in the state during the year. It must have the same value for all observations in the group, as for California, or it could be missing in all but one observation per group, as for Maine.

To match these two datasets, the strata variables must have the same name in both datasets and ideally the same levels. If a level is missing from either dataset, that level will not be included in the standardization.

With kahn.dta in memory, we now execute the command. We will use the print option to obtain the standard population's summary table, and because we have both the standard population's age-specific count and deaths, we will specify the popvars ( $casevar_p \ popvar_p$ ) option. Or, we could specify the rate(rate 0.00945) option because we know that 0.00945 is the U.S. crude deathrate for 1970.

. istdize death pop age using https://www.stata-press.com/data/r18/popkahn,
> by(state) pop(deaths pop) print

Standard population

| Stratum | Rate    |
|---------|---------|
| <15     | 0.00178 |
| 15-24   | 0.00128 |
| 25-34   | 0.00157 |
| 35-44   | 0.00315 |
| 45-54   | 0.00730 |
| 55-64   | 0.01659 |
| 65-74   | 0.03583 |
| 75+     | 0.09656 |

Crude rate = 0.00945

Indirect standardization

| -> state = (       |                                |                     |                                               |
|--------------------|--------------------------------|---------------------|-----------------------------------------------|
| Stratum            | Standard<br>population<br>rate | Observed population | Expected<br>cases                             |
| <15                | 0.0018                         | 5,524,000           | 9,832.72                                      |
| 15-24              | 0.0013                         | 3,558,000           | 4,543.85                                      |
| 25-34              | 0.0016                         | 2,677,000           | 4,212.46                                      |
| 35-44              | 0.0031                         | 2,359,000           | 7,419.59                                      |
| 45-54              | 0.0073                         | 2,330,000           | 17,010.10                                     |
| 55 <del>-</del> 64 | 0.0166                         | 1,704,000           | 28,266.14                                     |
| 65-74              | 0.0358                         | 1,105,000           | 39,587.63                                     |
| 75+                | 0.0966                         | 696,000             | 67,206.23                                     |
| Total:             |                                | 19,953,000          | 178,078.73                                    |
|                    | SMR exact 95% conf.            | SMR (Obs/E          | •                                             |
|                    | 95% conf.                      |                     | ate = 0.0083<br>ate = 0.0088<br>0088, 0.0089] |

| -> state = ] | Maine                  |                |                                    |
|--------------|------------------------|----------------|------------------------------------|
|              | Standard<br>population | Observed       | Expected                           |
| Stratum      | rate                   | population     | cases                              |
| <15          | 0.0018                 | 286,000        | 509.08                             |
| 15-24        | 0.0013                 | 168,000        | 214.55                             |
| 25-34        | 0.0016                 | 110,000        | 173.09                             |
| 35-44        | 0.0031                 | 109,000        | 342.83                             |
| 45-54        | 0.0073                 | 110,000        | 803.05                             |
| 55-64        | 0.0166                 | 94,000         | 1,559.28                           |
| 65-74        | 0.0358                 | 69,000         | 2,471.99                           |
| 75+          | 0.0966                 | 46,000         | 4,441.79                           |
| Total:       |                        | 992,000        | 10,515.67                          |
|              |                        |                | cases = 11,051<br>s/Exp) = 1.05    |
|              | SMR exact 95% con      | f. interval: [ | 1.0314, 1.0707]                    |
|              |                        |                | e rate = 0.0111<br>d rate = 0.0099 |
|              | 95% con:               | f. interval: [ | 0.0097, 0.0101]                    |

| •            |                    |                |                  |            |           |
|--------------|--------------------|----------------|------------------|------------|-----------|
| state        | Observed<br>cases  | Crude rate     | Adjusted<br>rate | [95% conf. | interval] |
| California   | 166,285            | 0.008334       | 0.008824         | 0.008782   | 0.008866  |
| Maine        | 11,051             | 0.011140       | 0.009931         | 0.009747   | 0.010118  |
| Summary of a | study populations, | reporting SMRs |                  |            |           |
|              | Observed           | Expected       |                  | Exa        | ct        |
| state        | cases              | cases          | SMR              | [95% conf. | interval] |
| California   | 166,285            | 178,078.73     | 0.934            | 0.929290   | 0.938271  |
| Maine        | 11,051             | 10,515,67      | 1.051            | 1.031405   | 1.070688  |

Summary of study populations, reporting rates

# **Stored results**

dstdize stores the following in r():

| Scalars<br>r(k) | number of populations                                                          |
|-----------------|--------------------------------------------------------------------------------|
| Macros<br>r(by) | variable names specified in by()                                               |
| r(c#)           | values of r(by) for #th group                                                  |
| Matrices        |                                                                                |
| r(se)           | $1 \times k$ vector of standard errors of adjusted rates                       |
| r(ub_adj)       | $1 \times k$ vector of upper bounds of confidence intervals for adjusted rates |
| r(lb_adj)       | $1 \times k$ vector of lower bounds of confidence intervals for adjusted rates |
| r(Nobs)         | $1 \times k$ vector of number of observations                                  |
| r(crude)        | $1 \times k$ vector of crude rates (*)                                         |
| r(adj)          | $1 \times k$ vector of adjusted rates (*)                                      |

(\*) If, in a group, the number of observations is 0, then 9 is stored for the corresponding crude and adjusted rates.

## istdize stores the following in r():

| Scalars<br>r(k) | number of populations                                                          |
|-----------------|--------------------------------------------------------------------------------|
| Macros<br>r(by) | variable names specified in by()                                               |
| r(c#)           | values of r(by) for #th group                                                  |
| Matrices        |                                                                                |
| r(cases_obs)    | $1 \times k$ vector of number of observed cases                                |
| r(cases_exp)    | $1 \times k$ vector of number of expected cases                                |
| r(ub_adj)       | $1 \times k$ vector of upper bounds of confidence intervals for adjusted rates |
| r(lb_adj)       | $1 \times k$ vector of lower bounds of confidence intervals for adjusted rates |
| r(crude)        | $1 \times k$ vector of crude rates                                             |
| r(adj)          | $1 \times k$ vector of adjusted rates                                          |
| r(smr)          | $1 \times k$ vector of SMRs                                                    |
| r(ub_smr)       | $1 \times k$ vector of upper bounds of confidence intervals for SMRs           |
| r(lb_smr)       | $1 \times k$ vector of lower bounds of confidence intervals for SMRs           |

### Methods and formulas

The directly standardized rate,  $S_{\rm R}$ , is defined by

$$S_{\rm R} = \frac{\sum_{i=1}^{k} w_i R_i}{\sum_{i=1}^{k} w_i}$$

(Rothman 1986, 44), where  $R_i$  is the stratum-specific rate in stratum *i* and  $w_i$  is the weight for stratum *i* derived from the standard population.

If  $n_i$  is the population of stratum *i*, the standard error, se( $S_R$ ), in stratified sampling for proportions (ignoring the finite population correction) is

$$se(S_{\rm R}) = \frac{1}{\sum w_i} \sqrt{\sum_{i=1}^k \frac{w_i^2 R_i (1 - R_i)}{n_i}}$$

(Cochran 1977, 108), from which the confidence intervals are calculated.

For indirect standardization, define O as the observed number of cases in each population to be standardized;  $n_1, \ldots, n_k$  as the distribution across the various strata for the population being studied;  $R_1, \ldots, R_k$  as the stratum-specific rates for the standard population; and C as the crude rate of the standard population. The expected number of cases (deaths), E, in each population is obtained by applying the standard population stratum-specific rates,  $R_1, \ldots, R_k$ , to the study populations:

$$E = \sum_{i=1}^{k} n_i R_i$$

The indirectly adjusted rate is then

$$R_{\text{indirect}} = C \frac{O}{E}$$

and O/E is the study population's SMR if death is the event of interest or the SIR for studies of disease (or other) incidence.

The exact confidence interval is calculated for each estimated SMR by assuming a Poisson process as described in Breslow and Day (1987, 69–71). These intervals are obtained by first calculating the upper and lower bounds for the confidence interval of the Poisson-distributed observed events, O—say, L and U, respectively—and then computing SMR<sub>L</sub> = L/E and SMR<sub>U</sub> = U/E.

## Acknowledgments

We gratefully acknowledge the collaboration of Dr. Joel A. Harrison, consultant; Dr. José Maria Pacheco of the Departamento de Epidemiologia, Faculdade de Saúde Pública/USP, Sao Paulo, Brazil; and Dr John L. Moran of the Queen Elizabeth Hospital, Woodville, Australia.

### References

- Breslow, N. E., and N. E. Day. 1987. Statistical Methods in Cancer Research: Vol. 2—The Design and Analysis of Cohort Studies. Lyon: IARC.
- Cochran, W. G. 1977. Sampling Techniques. 3rd ed. New York: Wiley.
- Consonni, D. 2012. A command to calculate age-standardized rates with efficient interval estimation. *Stata Journal* 12: 688–701.
- Fleiss, J. L., B. Levin, and M. C. Paik. 2003. Statistical Methods for Rates and Proportions. 3rd ed. New York: Wiley.
- Forthofer, R. N., and E. S. Lee. 1995. Introduction to Biostatistics: A Guide to Design, Analysis, and Discovery. New York: Academic Press.
- Juul, S., and M. Frydenberg. 2021. An Introduction to Stata for Health Researchers. 5th ed. College Station, TX: Stata Press.
- Kahn, H. A., and C. T. Sempos. 1989. Statistical Methods in Epidemiology. New York: Oxford University Press.
- Kirkwood, B. R., and J. A. C. Sterne. 2003. Essential Medical Statistics. 2nd ed. Malden, MA: Blackwell.

Pagano, M., and K. Gauvreau. 2022. Principles of Biostatistics. 3rd ed. Boca Raton, FL: CRC Press.

Rothman, K. J. 1986. Modern Epidemiology. Boston: Little, Brown.

van Belle, G., L. D. Fisher, P. J. Heagerty, and T. S. Lumley. 2004. *Biostatistics: A Methodology for the Health Sciences.* 2nd ed. New York: Wiley.

### Also see

[R] **Epitab** — Tables for epidemiologists

[SVY] Direct standardization — Direct standardization of means, proportions, and ratios

Stata, Stata Press, and Mata are registered trademarks of StataCorp LLC. Stata and Stata Press are registered trademarks with the World Intellectual Property Organization of the United Nations. StataNow and NetCourseNow are trademarks of StataCorp LLC. Other brand and product names are registered trademarks or trademarks of their respective companies. Copyright © 1985–2023 StataCorp LLC, College Station, TX, USA. All rights reserved.

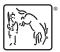

For suggested citations, see the FAQ on citing Stata documentation.